https://www.100test.com/kao\_ti2020/605/2021\_2022\_C\_C\_\_\_E6\_8 C\_87\_E4\_BB\_c97\_605719.htm

## $2009$ 2009 9 19 23 2009

#undef #undef <sub>#undef</sub> #undef #undef #undef #undef #undef #

用#undef 指令取消定义。 在此程序中,我们将取消在先前程

 $#define$  TRACE(x)  $#f$  DBG #undef TRACE #define TRACE(x) g\_TraceCallback x #else #ifndef  $TRACE$  #define  $TRACE(x)$  #endif #endif  $\#$ efine  $TRACE(x)$  #if DBG //  $\qquad$  #undef TRACE //  $\# define \text{TRACE}$ ,  $\# define \text{TRACE}(x)$  $g$  TraceCallback x  $\#else$  //DBG  $\#ifndefTRACE$  //  $\text{TRACE}$  #define  $\text{TRACE}(x)$  // #endif #endif//DBG #ifdef,#ifndef  $\#$ ifdef the  $1$   $\#$ else  $2$   $\#$ endif

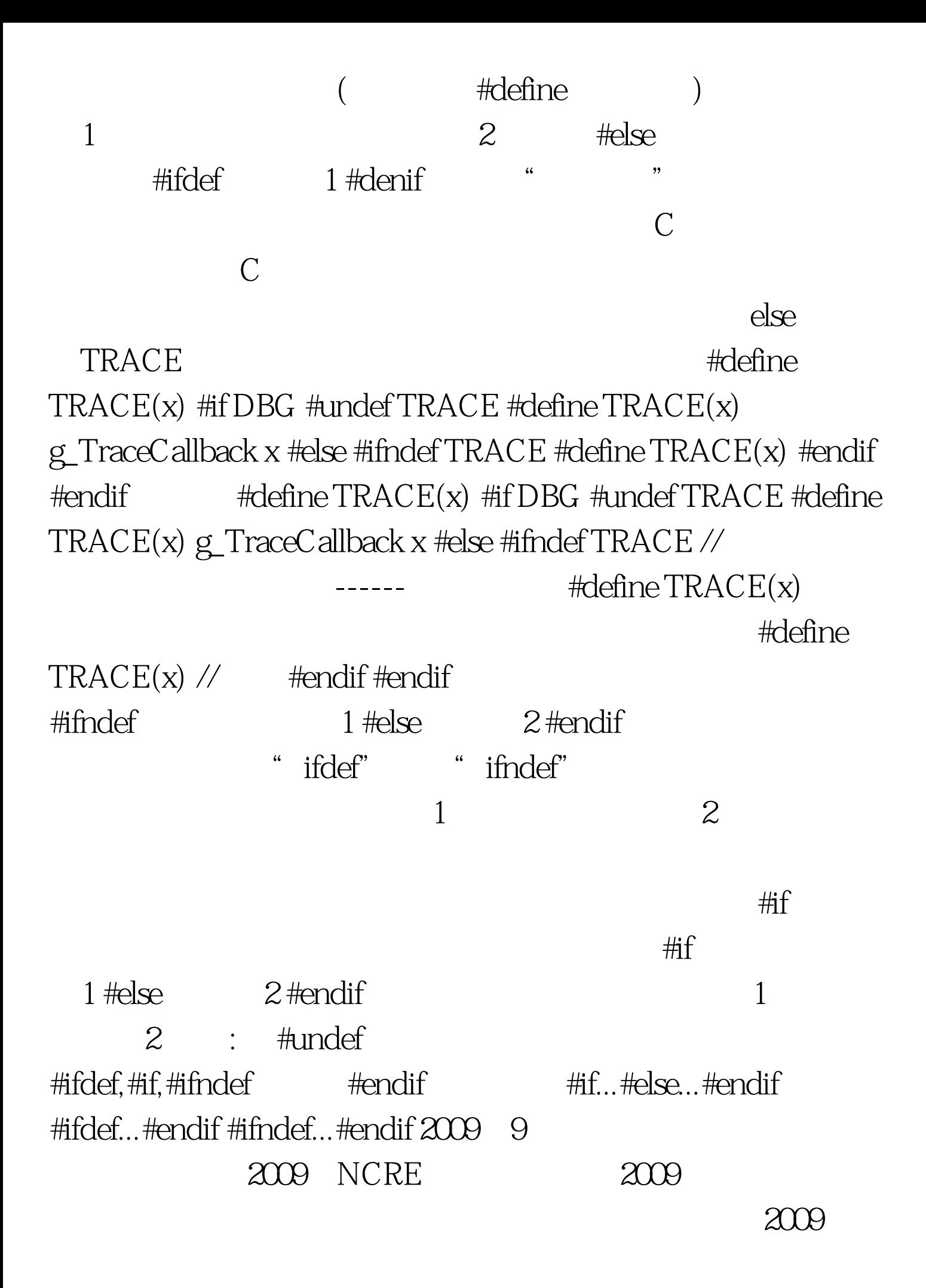

## $\&$ lt./p 100Test www.100test.com